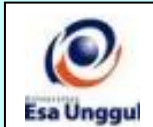

## **RENCANA PEMBELAJARAN SEMESTER GANJIL 2016/2017 PROGRAM STUDI SISTEM INFORMASI FAKULTAS ILMU KOMPUTER UNIVERSITAS ESA UNGGUL**

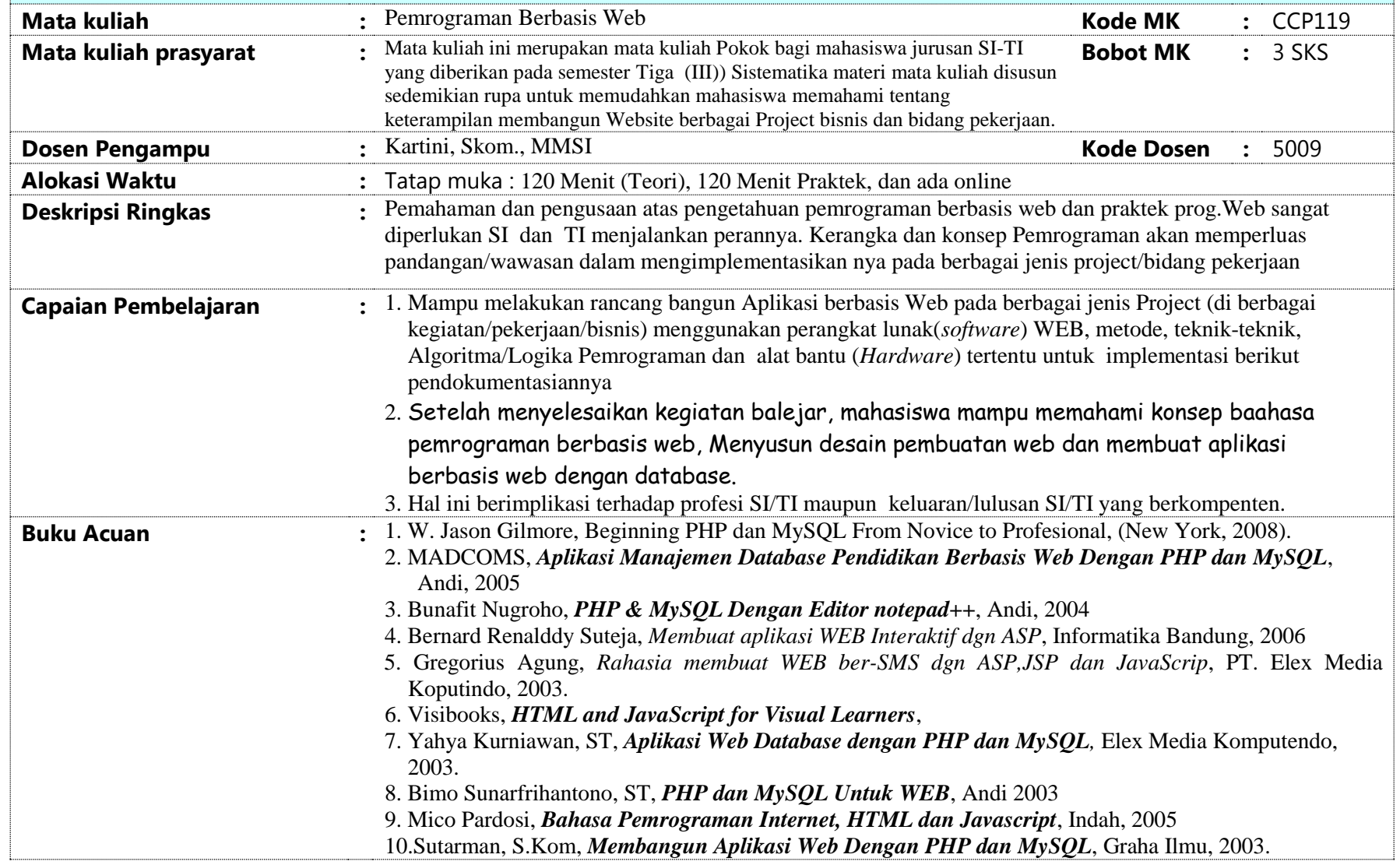

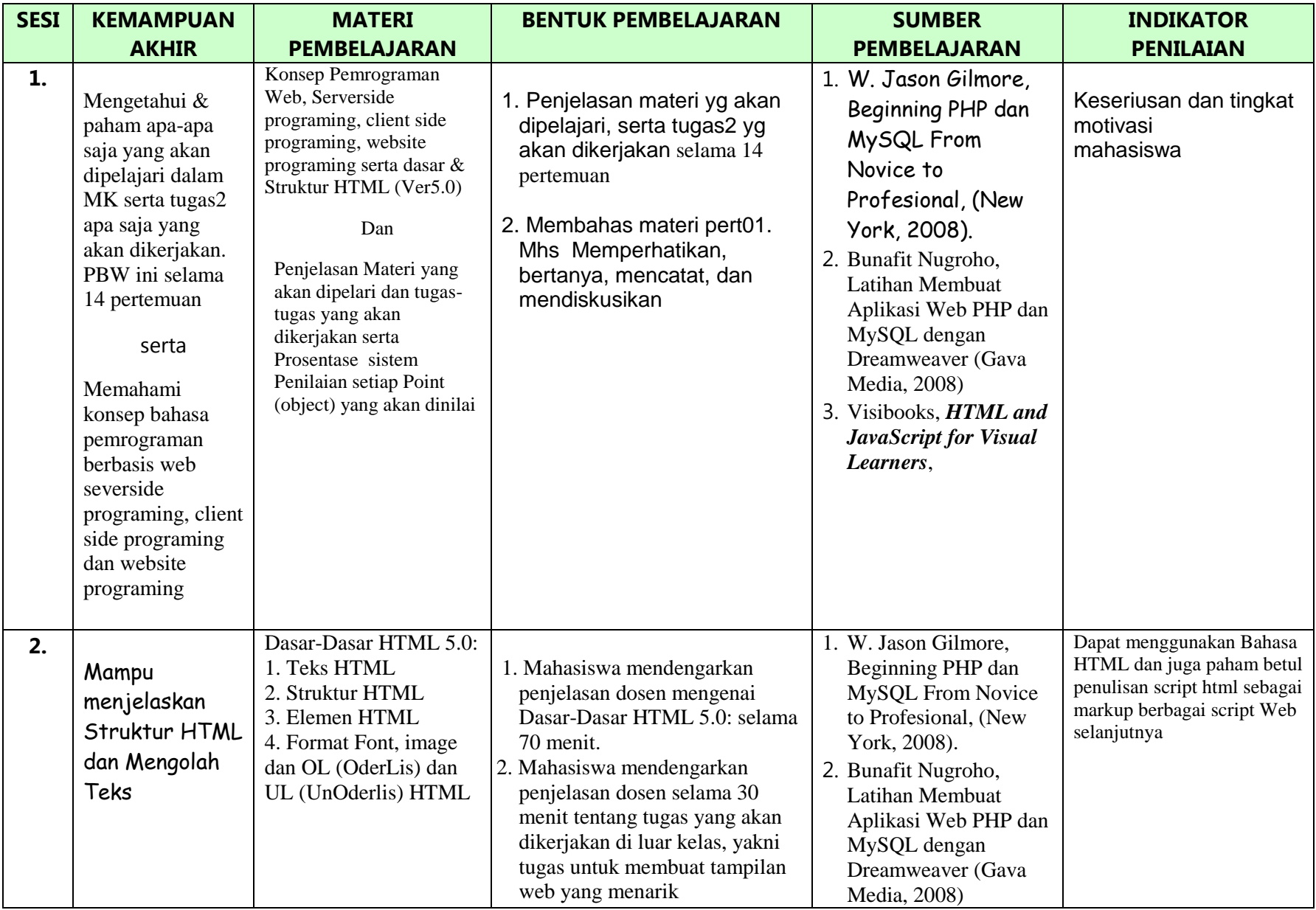

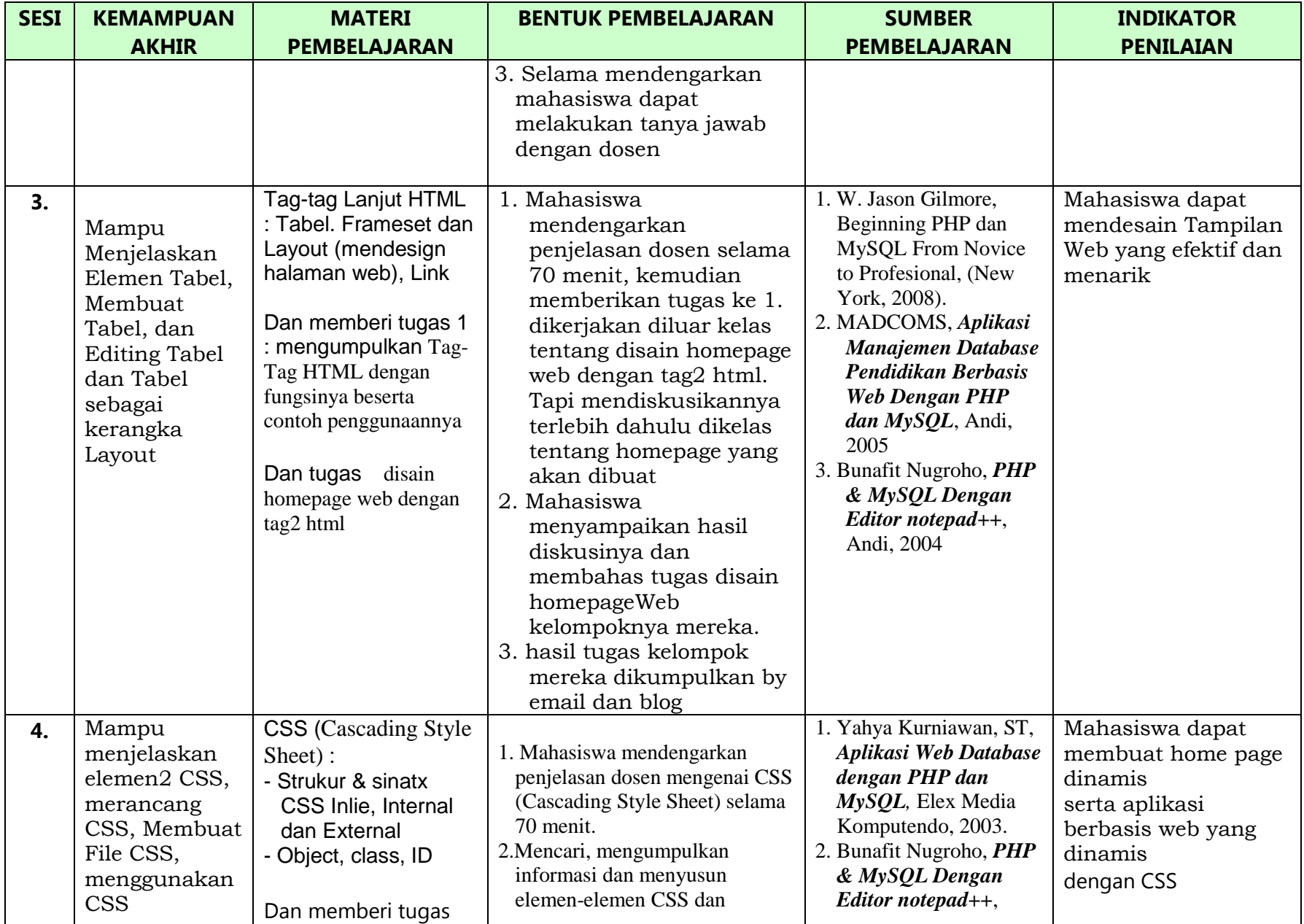

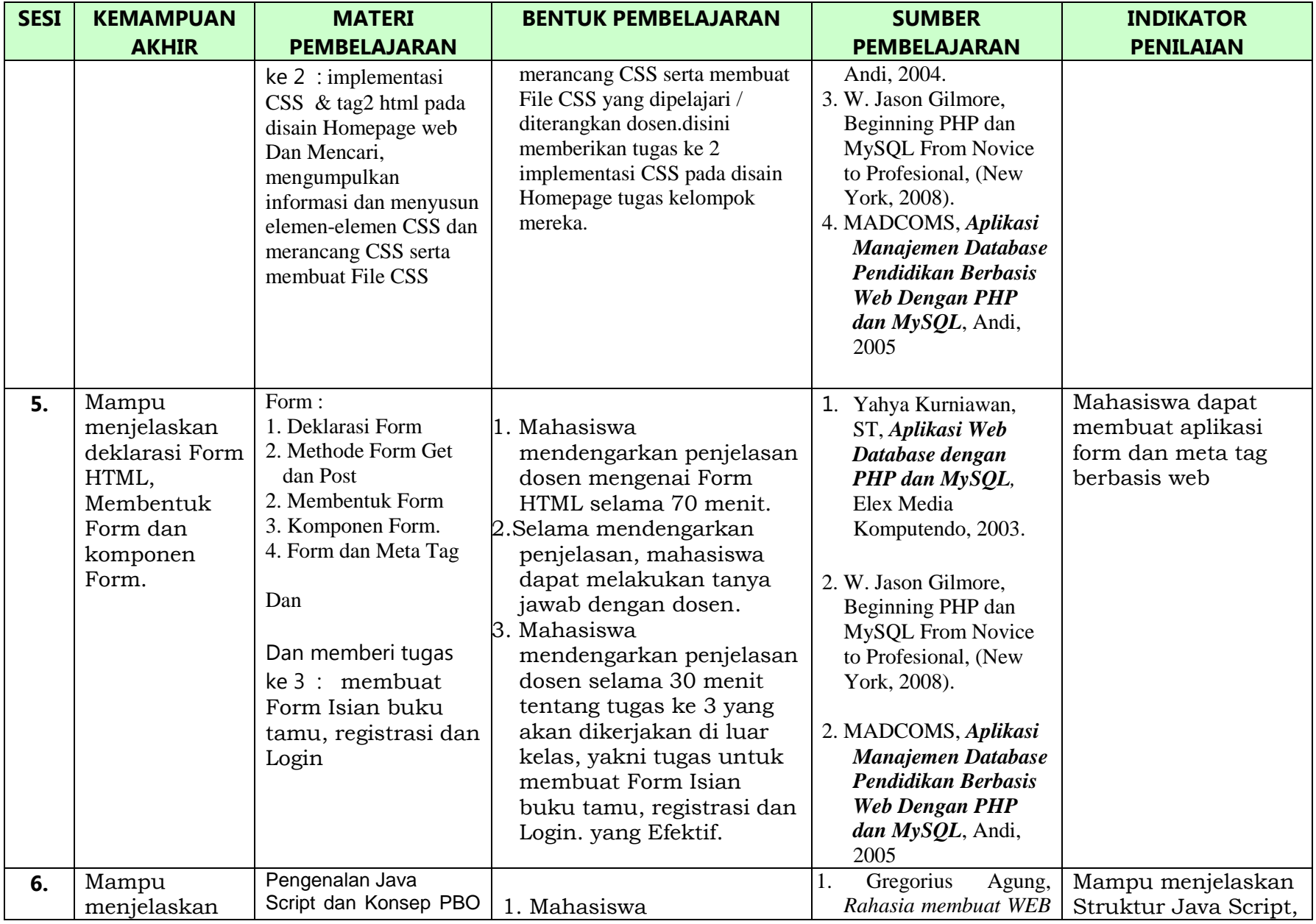

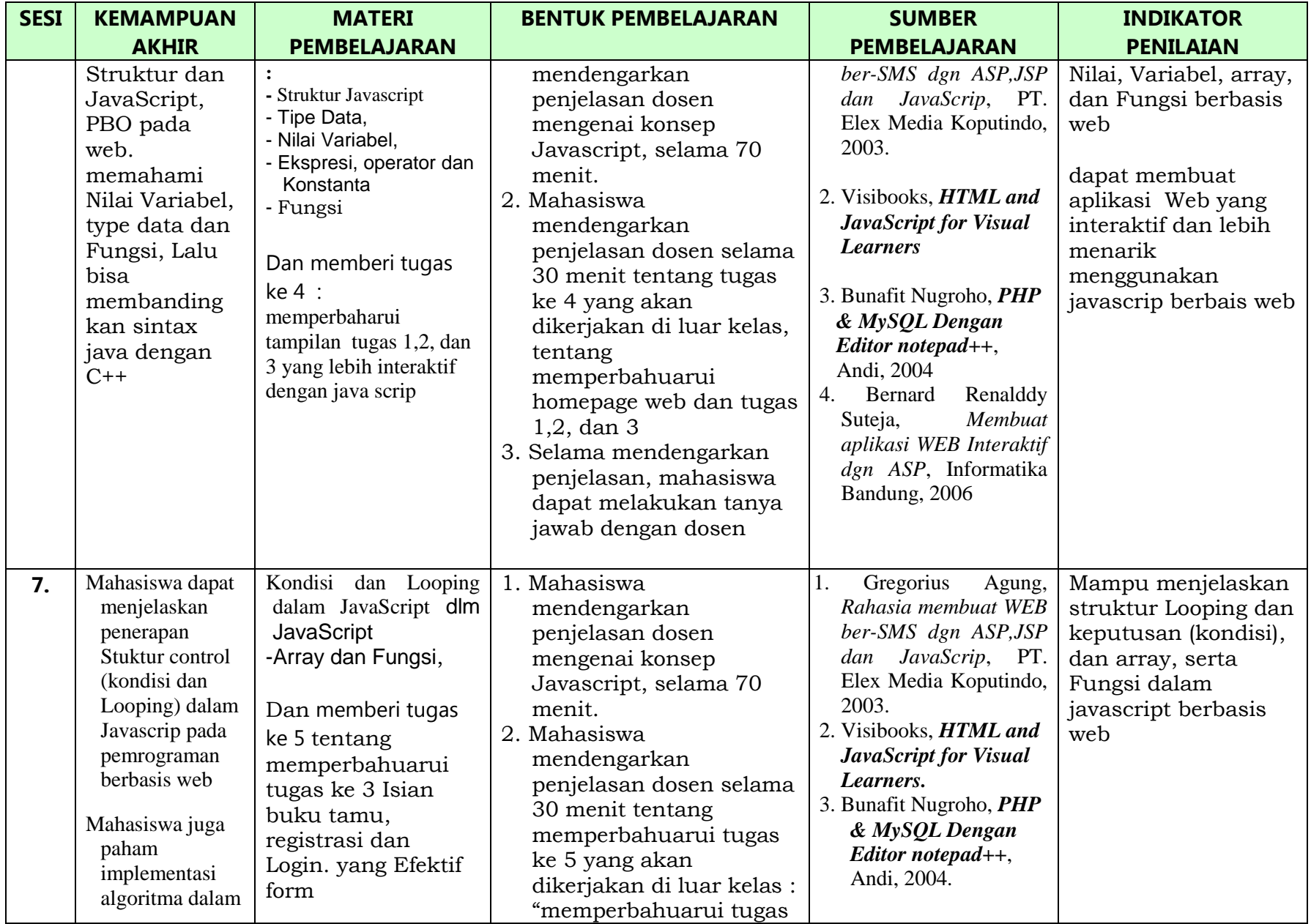

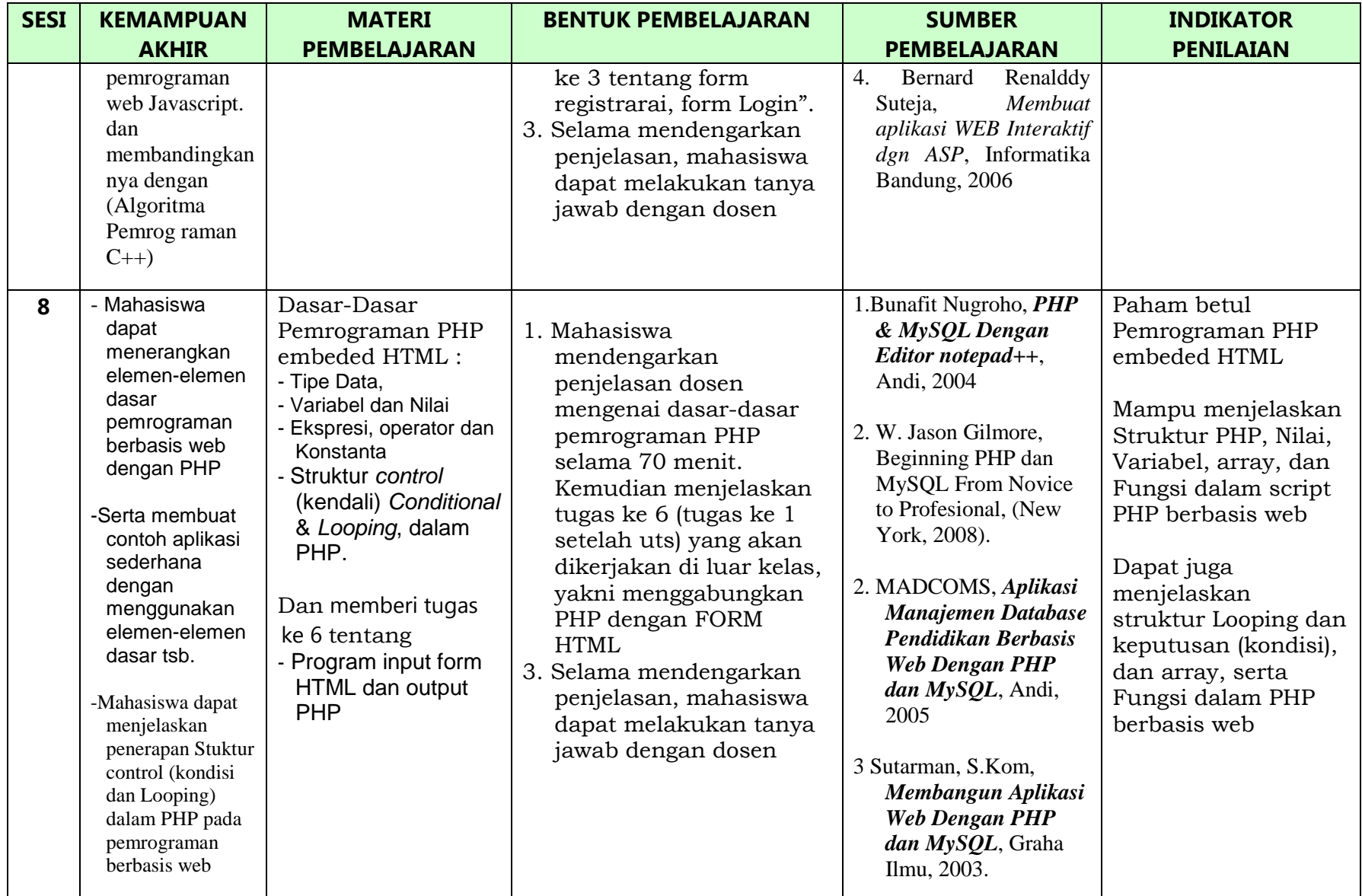

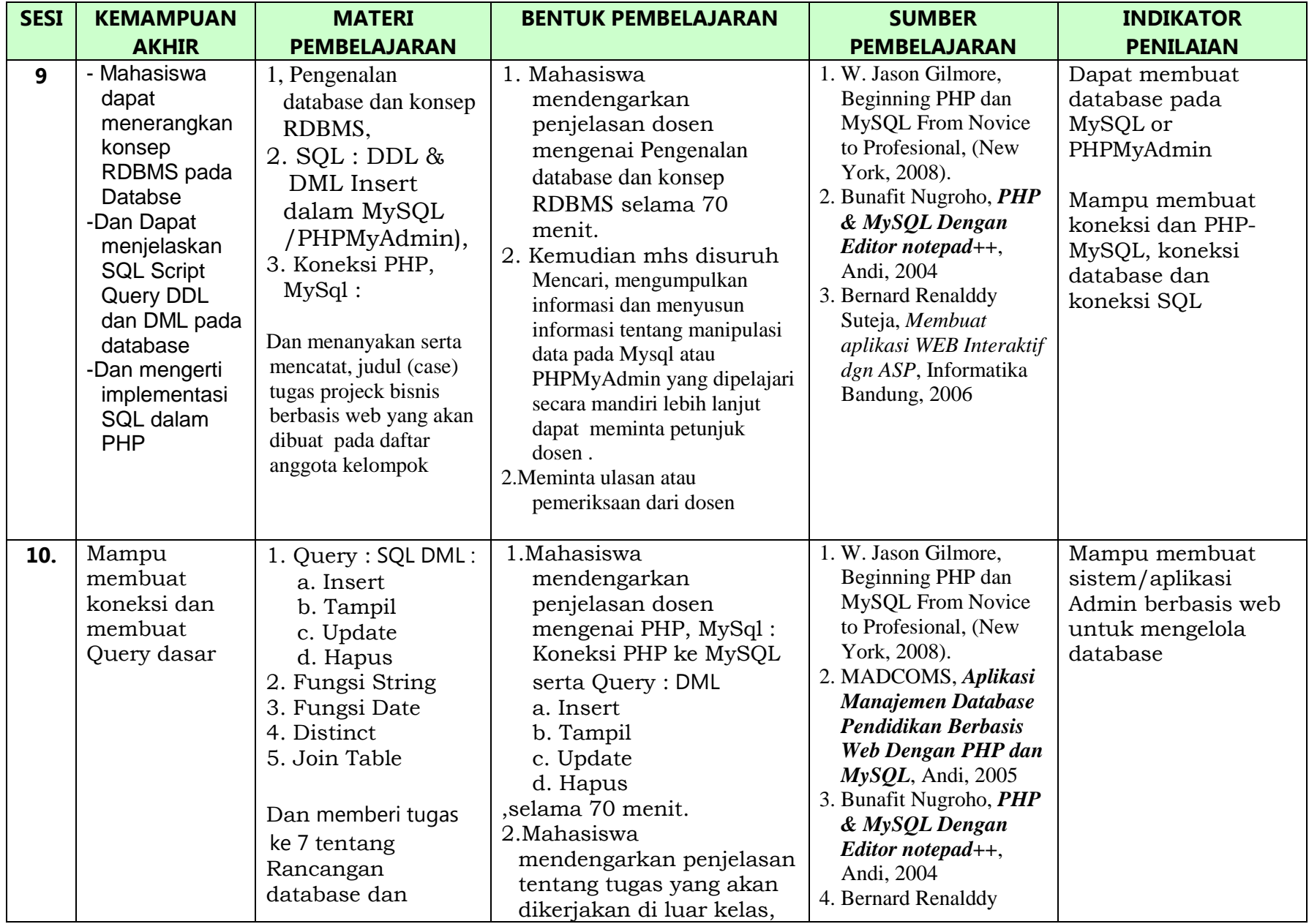

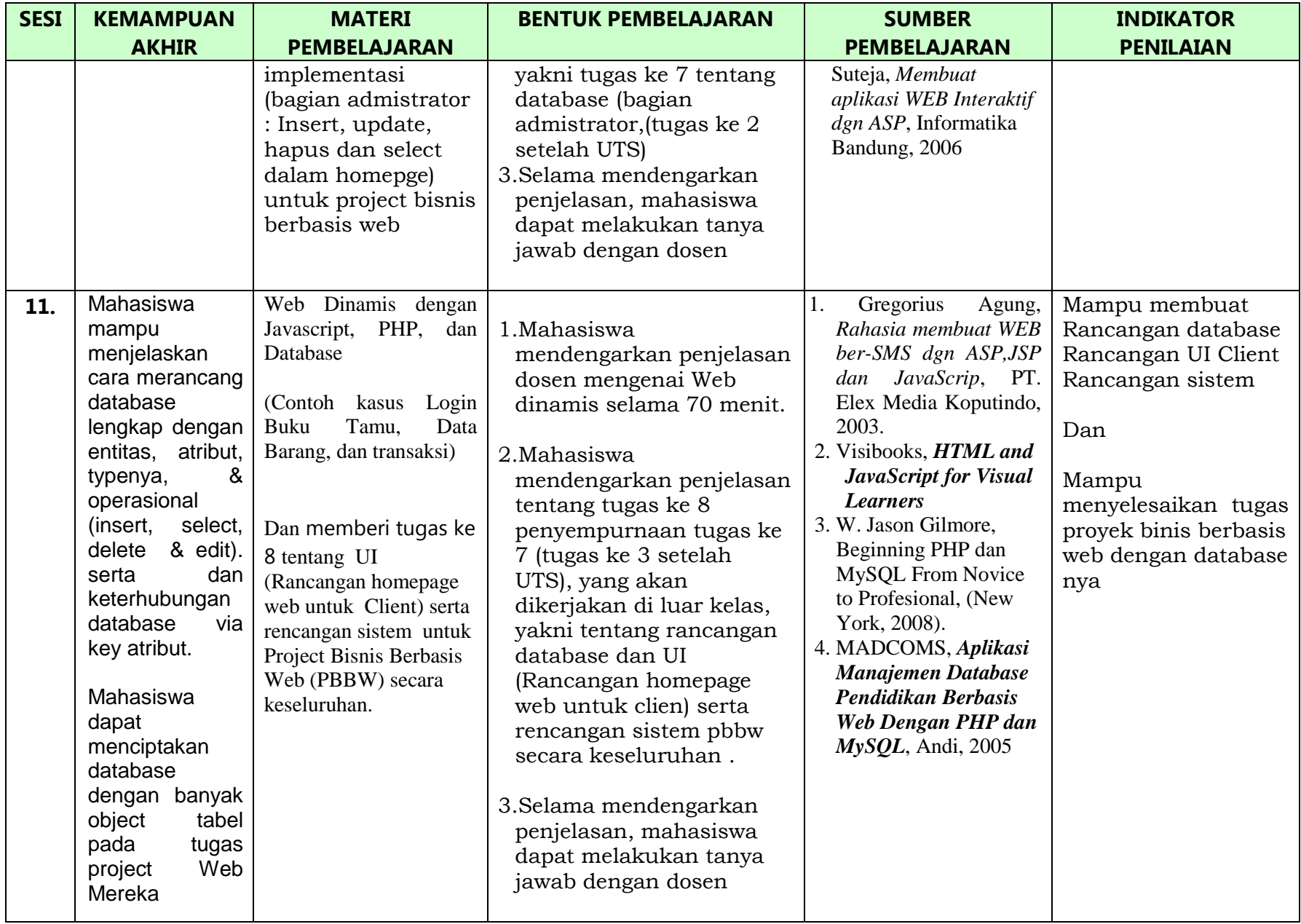

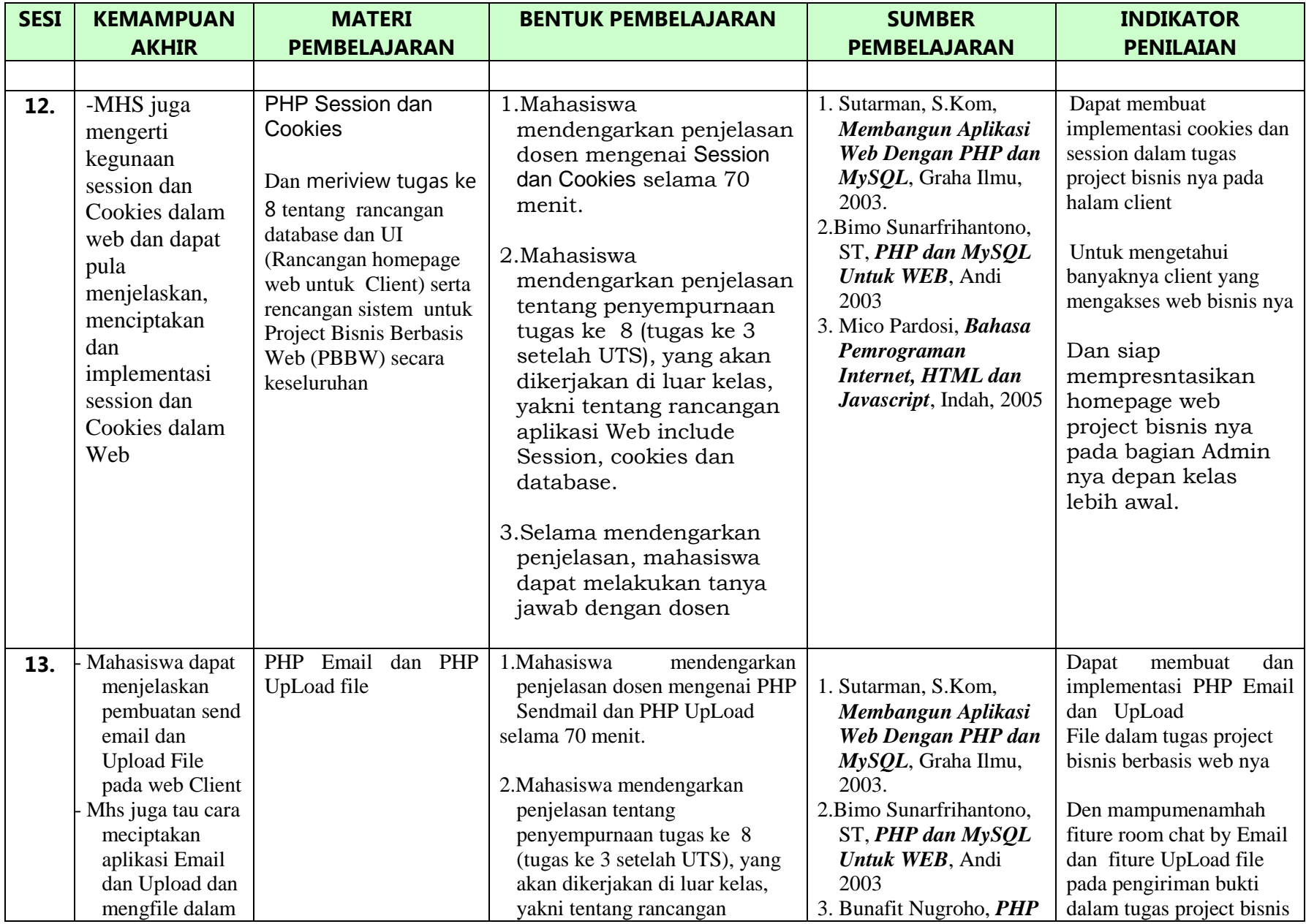

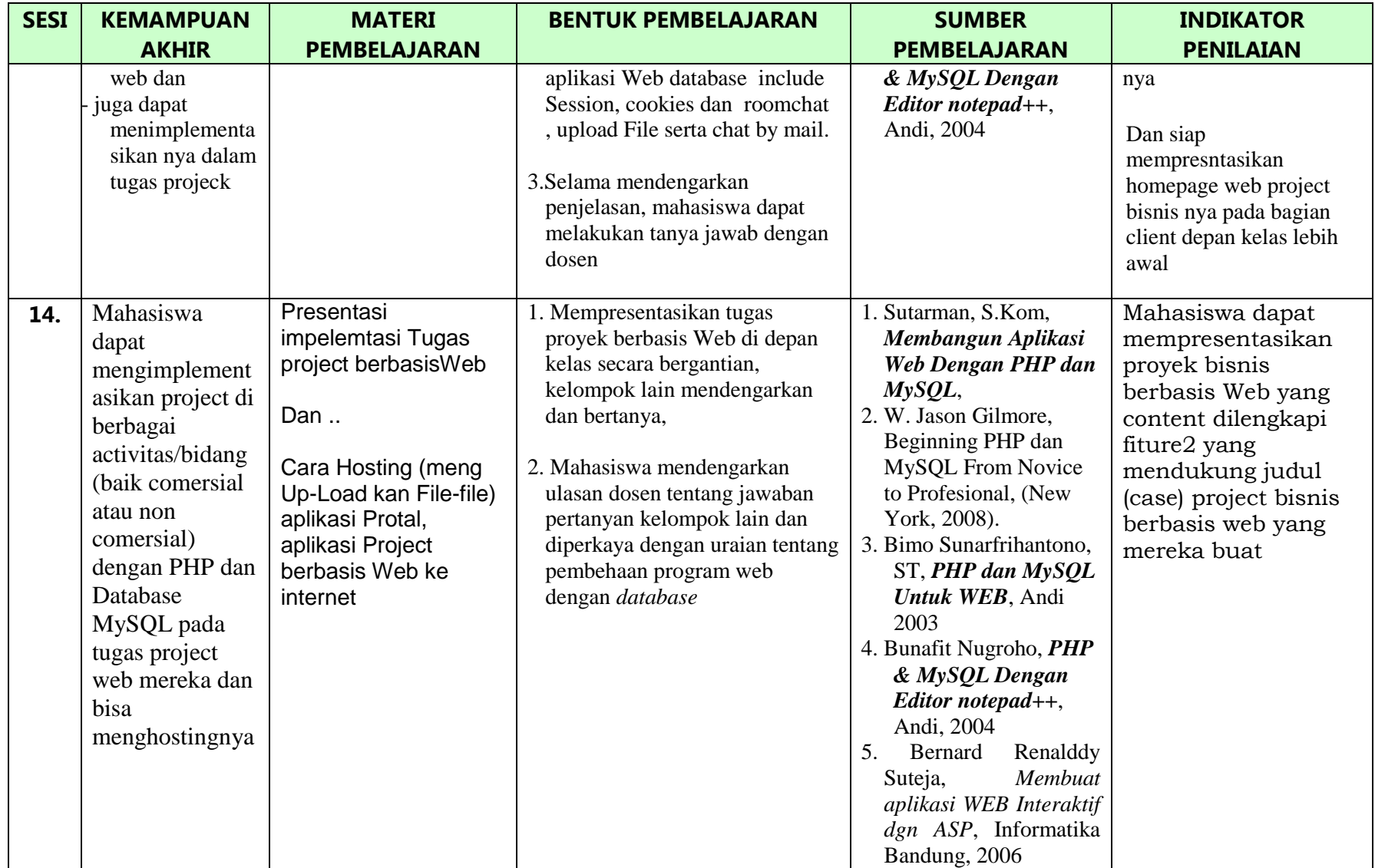

## **Mengetahui,**

**Jakarta,** 

**Ketua Program Studi, Dosen Pengampu, Dosen Pengampu,** 

**Nama dan tanda tangan Nama dan tanda tangan**

## **EVALUASI PEMBELAJARAN**

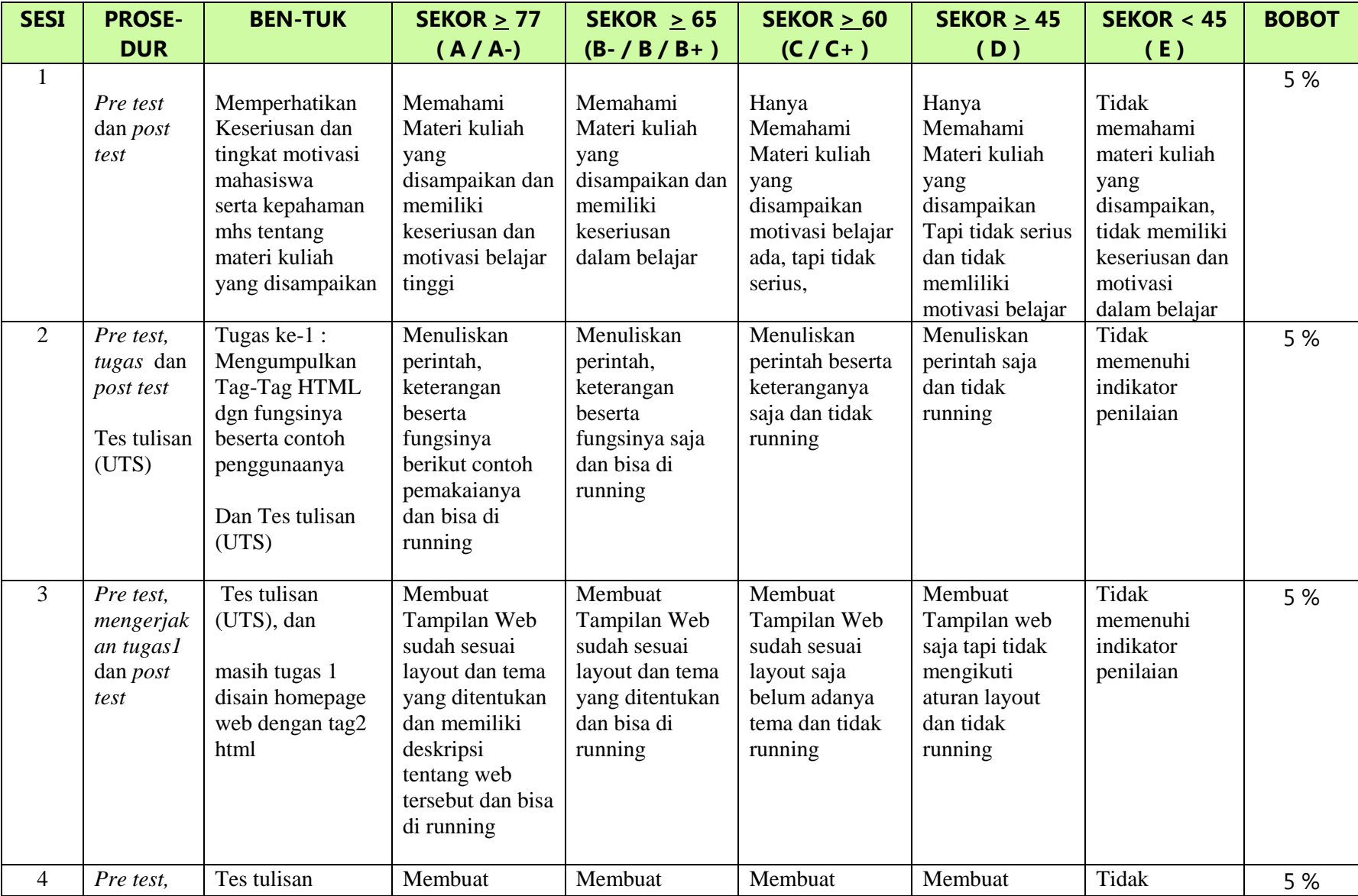

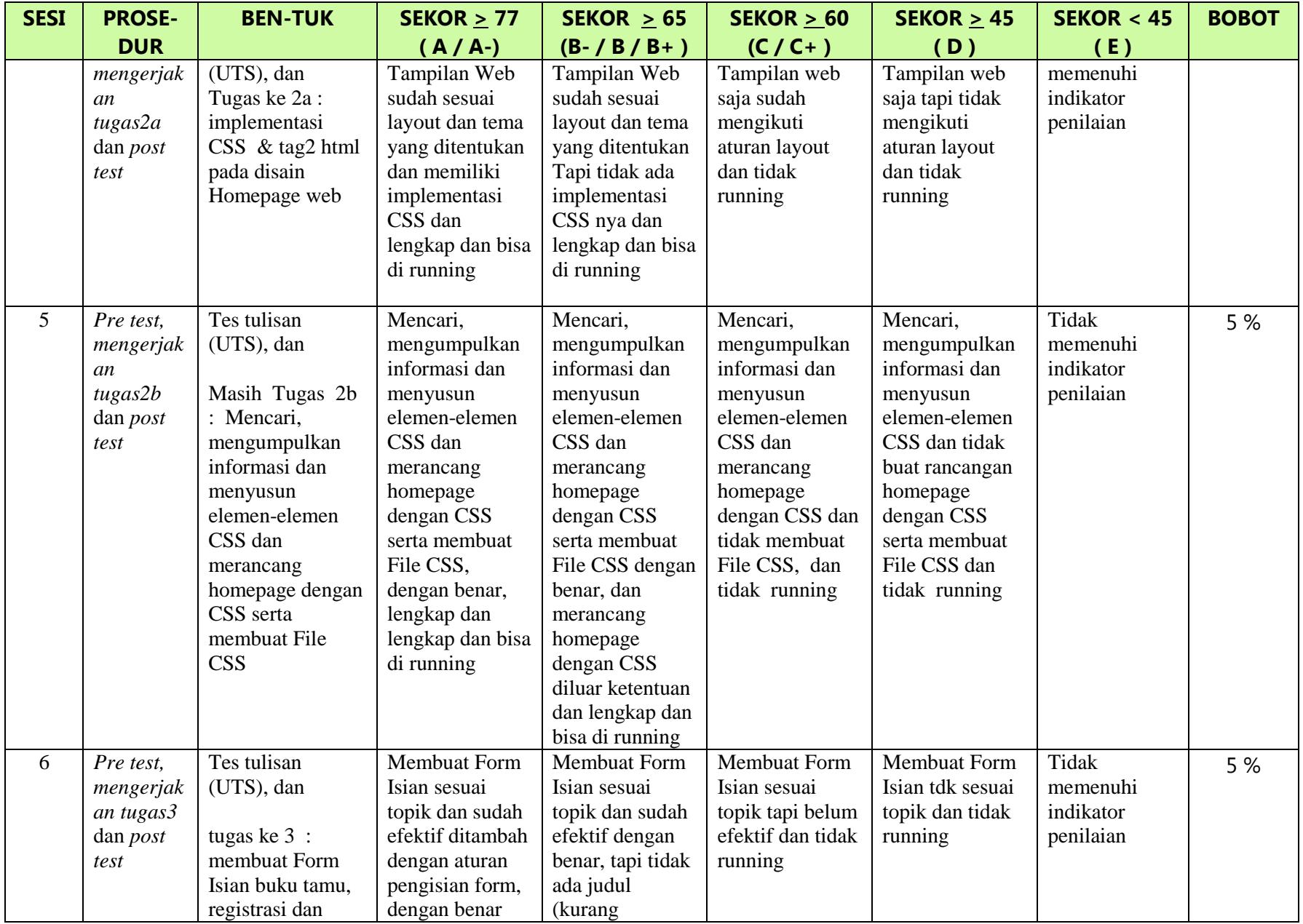

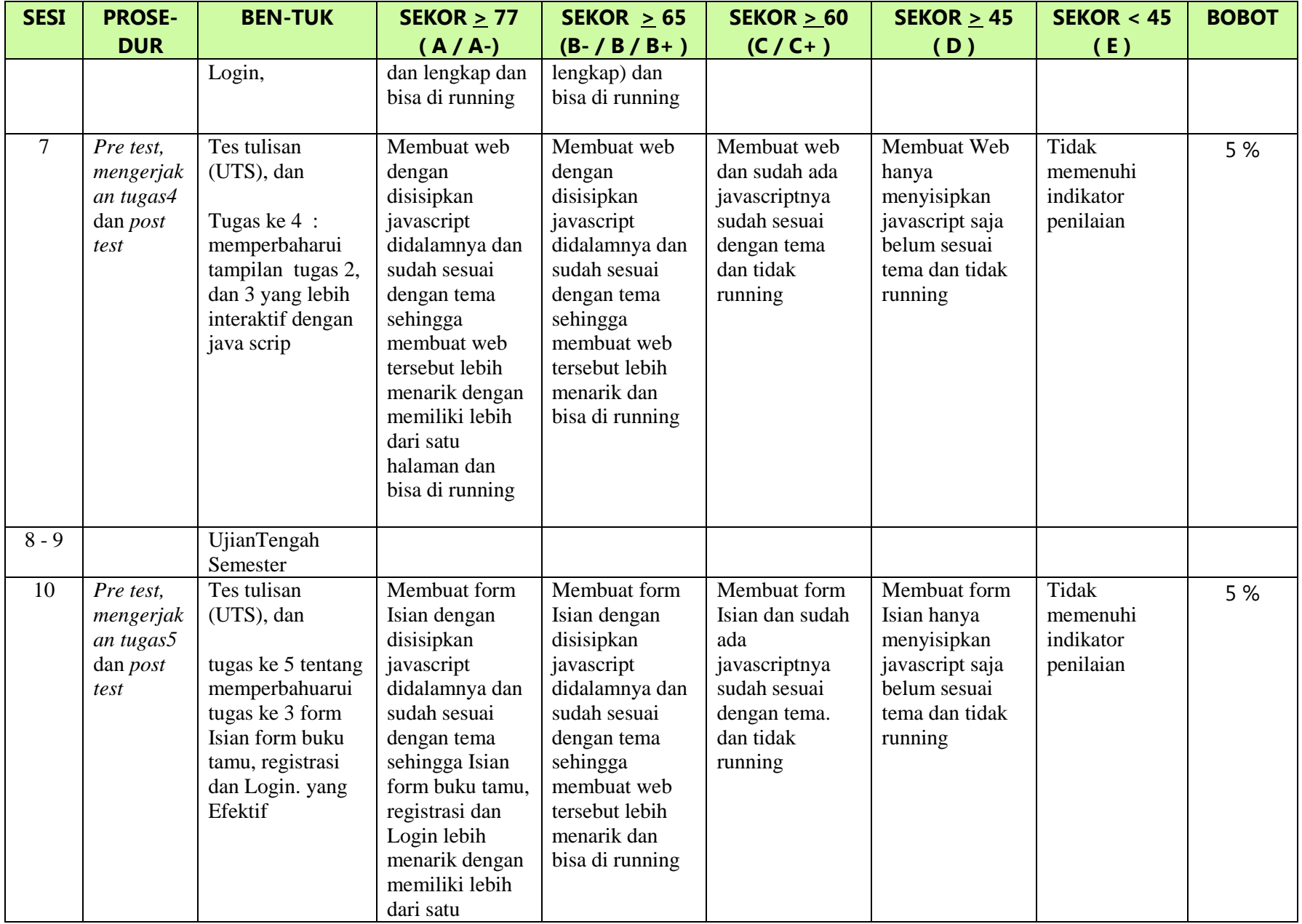

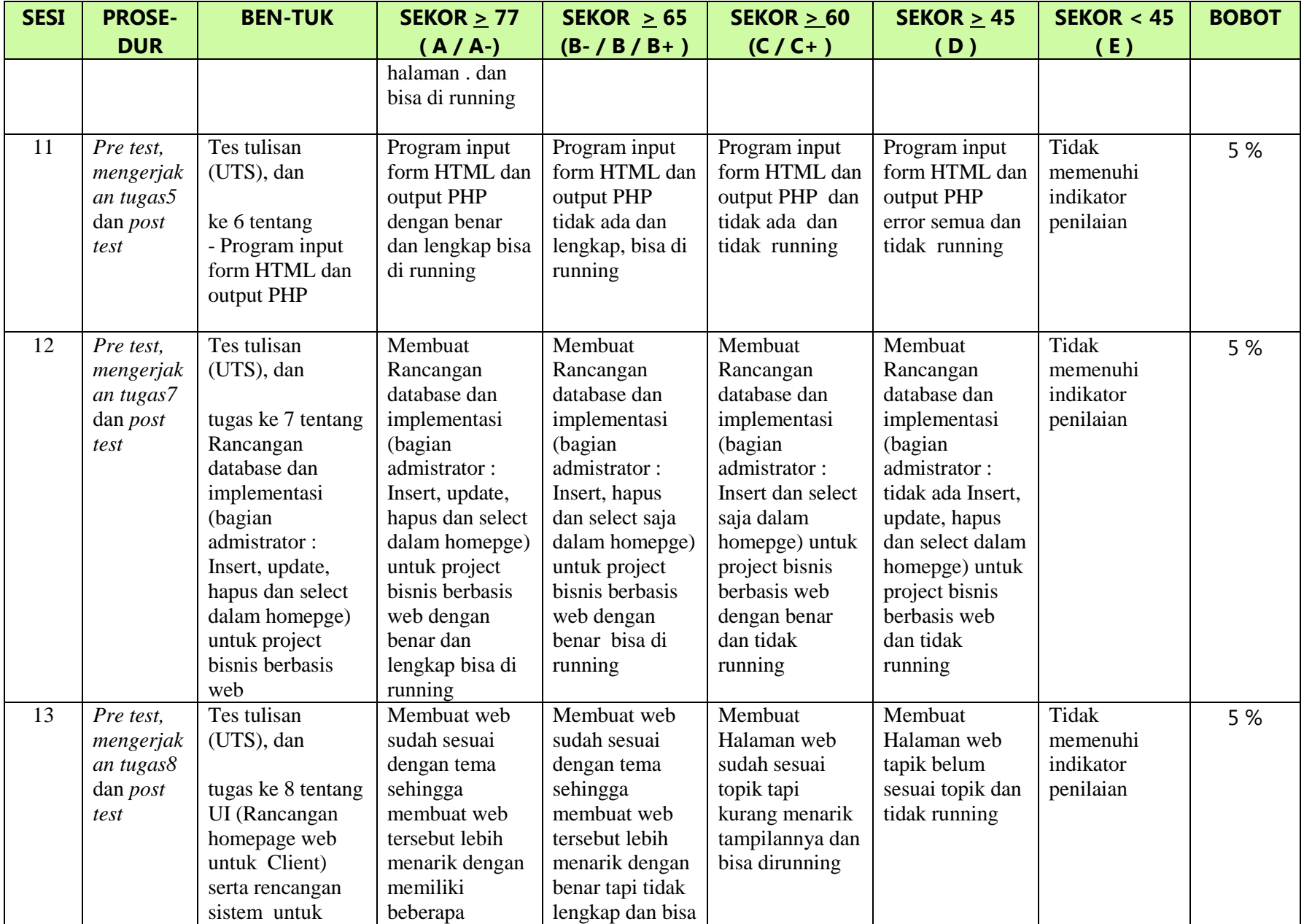

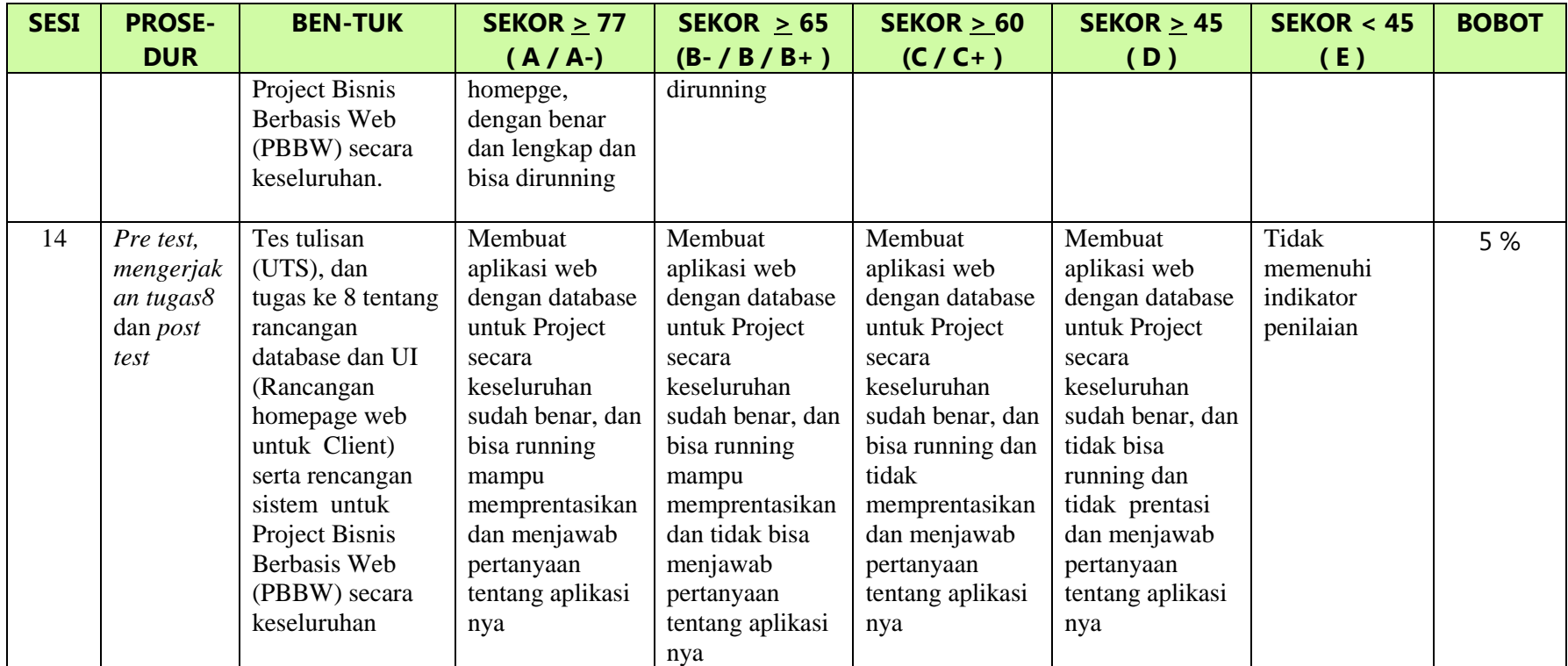

**Mengetahui, Ketua Program Studi, Dosen Pengampu,**

 **Jakarta,** 

**Nama dan tanda tangan Nama dan tanda tangan**